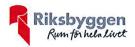

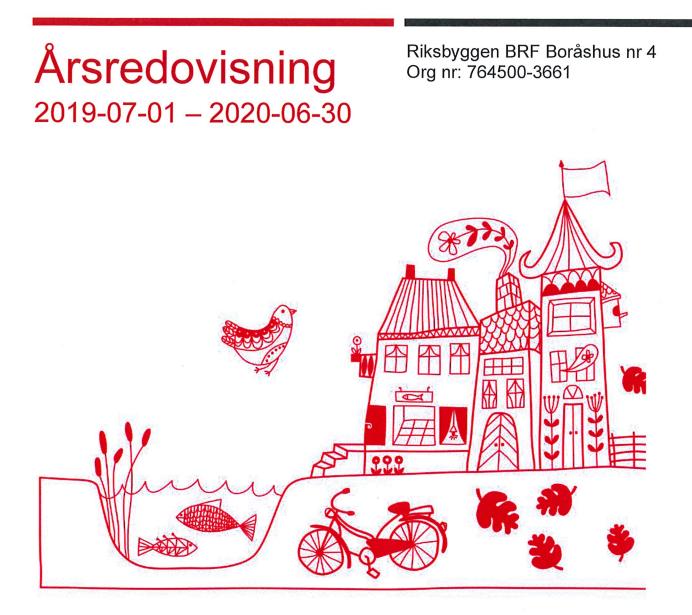

BOTTVO

Transaktion 09222115557437095054 Signerat SR, KA

· · · ·

# Innehållsförteckning

| Förvaltningsberättelse | 1 |
|------------------------|---|
| Resultaträkning        |   |
| Balansräkning          |   |
| Noter                  |   |

**Bilagor** Att bo i BRF

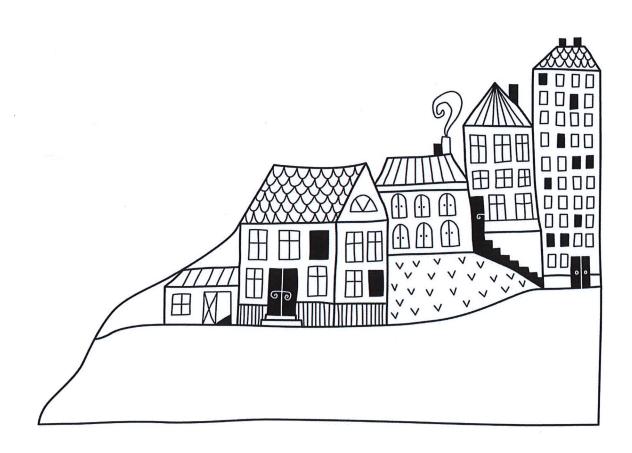

# Förvaltningsberättelse

Styrelsen för Riksbyggen BRF Boråshus nr 4 får härmed avge årsredovisning för räkenskapsåret 2019-07-01 till 2020-06-30

Beloppen i årsredovisningen anges i hela kronor om inte annat anges.

#### Verksamheten

#### Allmänt om verksamheten

Föreningen har till ändamål att främja medlemmarnas ekonomiska intressen genom att i föreningens hus, mot ersättning, till föreningens medlemmar upplåta bostadslägenheter för permanent boende om inte annat särskilt avtalats, och i förekommande fall lokaler, till nyttjande utan begränsning i tiden.

Föreningen är ett privatbostadsföretag enligt inkomstskattelagen (1999:1229) och utgör därmed en äkta bostadsrättsförening.

Bostadsrättsföreningen registrerades 1943-09-18 och nuvarande stadgar registrerades 2019-09-10.

Föreningen har sitt säte i Borås kommun.

Årets resultat är lägre än föregående år främst p.g.a. högre underhållskostnader under bokslutsåret jämfört med året innan.

Föreningens likviditet har under året förändrats från 324% till 220%.

I resultatet ingår avskrivningar med 428 tkr, exkluderar man avskrivningarna blir resultatet -659 tkr. Avskrivningar påverkar inte föreningens likviditet.

#### Fastighetsuppgifter

Föreningen äger fastigheten Tryffeln 2-6 i Borås Kommun. På fastigheterna finns fem byggnader med 62 lägenheter samt en lokal uppförda. Byggnaderna är uppförda 1944. Fastigheternas adress är Tomtegatan 13-21 i Borås.

Fastigheterna är fullvärdeförsäkrade i Länsförsäkringar.

Hemförsäkring bekostas individuellt av bostadsrättsinnehavarna och bostadsrättstillägget ingår i föreningens fastighetsförsäkring.

| Lägenhetsfördelning           |       | <b>Dessutom tillkommer</b> |       |
|-------------------------------|-------|----------------------------|-------|
| Standard                      | Antal | Användning                 | Antal |
| 2 rum och kök                 | 47    | Antal p-platser            | 35    |
| 3 rum och kök                 | 13    | Antal lokaler              | 1     |
| 4 rum och kök                 | 2     | Antal förråd               | 13    |
|                               |       | -                          |       |
| Total tomtarea                |       | 6 392 m <sup>2</sup>       |       |
| Total bostadsarea             |       | 3 451 m <sup>2</sup>       |       |
| Total lokalarea               |       | 50 m <sup>2</sup>          |       |
| Årets taxeringsvärde          |       | 45 000 000 kr              |       |
| Föregående års taxeringsvärde |       | 45 000 000 kr              |       |

Riksbyggen har biträtt styrelsen med föreningens förvaltning enligt tecknat avtal.

Bostadsrättsföreningen är medlem i Intresseförening för Riksbyggens bostadsrättsföreningar i Södra älvsborg. Bostadsrättsföreningen äger via garantikapitalbevis andelar i Riksbyggen ekonomisk förening. Genom intresseföreningen kan bostadsrättsföreningen utöva inflytande på Riksbyggens verksamhet samt ta del av eventuell utdelning från Riksbyggens resultat. Utöver utdelning på andelar kan föreningen även få återbäring på köpta tjänster från Riksbyggen. Storleken på återbäringen beslutas av Riksbyggens styrelse.

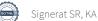

#### Föreningen har ingått följande avtal

| Leverantör Avtal                              | <u> </u> |
|-----------------------------------------------|----------|
| Riksbyggen Teknisk- och Ekonomisk förvaltning |          |
| Riksbyggen Fastighetsservice                  |          |
| Schindlers hiss Hisservice                    |          |
| ComHem Kabel-TV                               |          |

#### Teknisk status

Årets reparationer och underhåll: För att bevara föreningens hus i gott skick utförs löpande reparationer av uppkomna skador samt planerat underhåll av normala förslitningar. Föreningen har under verksamhetsåret utfört reparationer för 174 tkr och planerat underhåll för 1 670 tkr. Eventuella underhållskostnader specificeras i avsnittet "Årets utförda underhåll".

**Underhållsplan:** Föreningens underhållsplan används för att kunna planera kommande underhåll tidsmässigt och kostnadsmässigt. Underhållsplanen används också för att beräkna storleken på det belopp som årligen ska reserveras (avsättas) till underhållsfonden.

För de närmaste 10 åren uppgår föreningens underhållskostnader till 9 335 tkr. Det motsvarar en årlig genomsnittlig kostnad på 933 tkr (266 kr/m2). För de närmaste 30 åren uppgår föreningens underhållskostnader till 22 104 tkr. Det motsvarar en årlig genomsnittlig kostnad på 737 tkr (211 kr/m2).

Reservering (avsättning) till underhållsfonden har för verksamhetsåret gjorts med 737 tkr (211 kr/m<sup>2</sup>.), enligt den 30åriga underhållsplanen. Hos föreningen ligger reservationen i nivå med den genomsnittliga kostnaden.

#### Föreningen har utfört respektive planerat att utföra nedanstående underhåll.

| Fidigare utfört underhåll<br>Beskrivning                  | År              | Kommentar                 |
|-----------------------------------------------------------|-----------------|---------------------------|
| Målning trapphus                                          | 2016            |                           |
| Byte dörrar & låssystem                                   | 2016            | Byte till säkerhetsdörrar |
| Stambyte                                                  | 1990            |                           |
| Fönsterbyte                                               | 1990            |                           |
| Fasadputsning                                             | 1990            |                           |
| Balkongrenovering                                         | 1990            |                           |
| Takrenovering                                             | 1986            |                           |
| Årets utförda underhåll<br>Beskrivning                    | Belopp          |                           |
|                                                           |                 |                           |
| Huskropp utvändigt, målning fasader                       | 1 670 tkr       |                           |
| Huskropp utvändigt, målning fasader<br>Planerat underhåll | 1 670 tkr<br>År | Kommentar                 |
|                                                           |                 | Kommentar                 |
| Planerat underhåll                                        | År              | Kommentar                 |
| Planerat underhåll<br>Stambyte                            | År<br>2040      | Kommentar                 |

Efter senaste stämman och därpå följande konstituerande har styrelsen haft följande sammansättning

| otyrelse            |                  | <b>Teacher and the second second s</b> |
|---------------------|------------------|----------------------------------------------------------------------------------------------------|
| Ordinarie ledamöter | Uppdrag          | Mandat t.o.m. ordinarie stämma                                                                                                    |
| Camilla Morin       | Ordförande       | 2020                                                                                                    |
| Gunnar Oja          | Ledamot          | 2021                                                                                                    |
| Benny Nilsson       | Ledamot          | 2021                                                                                                    |
| Magnus Lövgren      | Ledamot Riksbygg | gen                                                                                                    |
| Styrelsesuppleanter | Uppdrag          | Mandat t.o.m. ordinarie stämma                                                                                                    |
| Daniel Åkerström    | Suppleant        | 2020                                                                                                    |
| Bajro Hajiric       | Suppleant        | 2021                                                                                                    |
|                     | 0 1 1            |                                                                                                    |
|                     | Suppleant        |                                                                                                    |

#### Revisorer och övriga funktionärer

C4-----1---

| Ordinarie revisorer | Ν                       | Aandat t.o.m. ordinarie stämma |
|---------------------|-------------------------|--------------------------------|
|                     | Auktoriserad revisor,   |                                |
| Sara Ryfors         | KPMG AB 2               | .020                           |
|                     | Förtroendevald          |                                |
| Kaija Andersson     | revisor 2               | 020                            |
| Revisorssuppleanter | Mandat t.o.m. ordinarie | stämma                         |
| KPMG AB             | 2020                    |                                |
| Ingrid Sevo         | 2020                    |                                |
| Valberedning        | Mandat t.o.m. ordinarie | stämma                         |
| Anna Böös           | 2020                    |                                |
| Lars Ljunggren      | 2020                    |                                |
|                     |                         |                                |

Föreningens firma tecknas förutom av styrelsen i sin helhet av styrelsens ledamöter, två i förening.

#### Väsentliga händelser under räkenskapsåret

Under räkenskapsåret har omfattande underhåll genomförts då föreningen har målat om fasaderna. Utöver det har inga händelser inträffat som påverkar föreningens ekonomi på ett sätt som väsentligt skiljer sig från den normala verksamhetens påverkan på ekonomin.

Efter att ha antagit budgeten för det kommande verksamhetsåret har styrelsen beslutat om oförändrad årsavgift.

#### Medlemsinformation

Vid räkenskapsårets början uppgick föreningens medlemsantal till 77 personer. Årets tillkommande medlemmar uppgår till 8 personer. Årets avgående medlemmar uppgår till 8 personer. Föreningens medlemsantal på bokslutsdagen uppgår till 77 personer.

Föreningen ändrade årsavgiften senast 2020-01-01 då den höjdes med 2 %.

Årsavgiften för 2019 uppgick i genomsnitt till 0 kr/m²/år.

Baserat på kontraktsdatum har under verksamhetsåret 10 överlåtelser av bostadsrätter skett.

### Flerårsöversikt

| Resultat och ställning (tkr)       | 2019/2020 | 2018/2019 | 2017/2018 | 2016/2017 | 2015/2016 |
|------------------------------------|-----------|-----------|-----------|-----------|-----------|
| Nettoomsättning                    | 3 100     | 3 062     | 3 040     | 3 027     | 3 003     |
| Resultat efter finansiella poster  | -1 087    | 441       | 136       | -860      | -117      |
| Soliditet %                        | 0         | 8         | 5         | 4         | 11        |
| Likviditet %                       | 220       | 324       | 234       | 181       | 257       |
| Årsavgiftsnivå för bostäder, kr/m² | 721       | 710       | 703       | 699       | 692       |
| Driftkostnader, kr/m <sup>2</sup>  | 890       | 439       | 642       | 911       | 635       |
| Ränta, kr/m²                       | 42        | 45        | 42        | 52        | 67        |
| Lån, kr/m²                         | 3 169     | 3 239     | 3 310     | 3 380     | 3 451     |

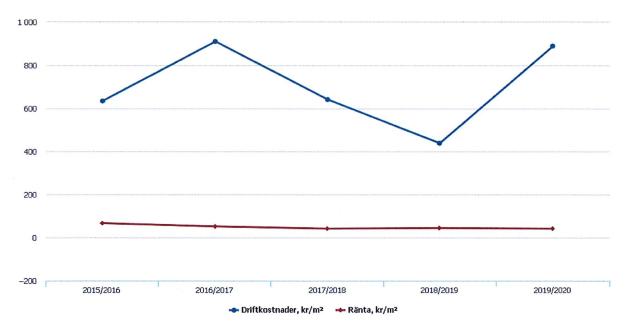

#### Förklaring:

Nettoomsättning är intäkter (se resultaträkning)

Resultat efter finansiella poster (se resultaträkning)

Soliditet är eget kapital/totalt kapital (balansomslutning).

Likviditet beskriver föreningens kortsiktiga betalningsförmåga (omsättningstillgångar/kortfristiga skulder)

Årsavgiftesnivå för bostäder är beräknat på bostadsarea, 3 451 kvm.

Driftkostnader, kr/kvm är beräknat på bostadsarea samt lokalarea, 3 501 kvm.

Lån, kr/kvm och ränta, kr/kvm är beräknat på bostadsarea samt lokalarea, 3 501 kvm.

### Förändringar i eget kapital

| Eget kapital i kr Bundet             |                 | Eget kapital i kr   |                        | Fritt             |  |
|--------------------------------------|-----------------|---------------------|------------------------|-------------------|--|
|                                      | Medlemsinsatser | Underhålls-<br>fond | Balanserat<br>resultat | Årets<br>resultat |  |
| Belopp vid årets början              | 51 500          | 1 355 252           | -812 799               | 440 834           |  |
| Disposition enl. årsstämmobeslut     |                 |                     | 440 834                | -440 834          |  |
| Reservering underhållsfond           |                 | 736 790             | -736 790               |                   |  |
| lanspråktagande av<br>underhållsfond |                 | -1 669 504          | 1 669 504              |                   |  |
| Årets resultat                       |                 |                     |                        | -1 086 790        |  |
| Vid årets slut                       | 51 500          | 422 538             | 560 749                | -1 086 790        |  |

### Resultatdisposition

Till årsstämmans behandling finns följande underskott i kr

| Balanserat resultat                                               | -371 965   |
|-------------------------------------------------------------------|------------|
| Årets resultat                                                    | -1 086 790 |
| Årets fondavsättning enligt stadgarna                             | -736 790   |
| Årets ianspråktagande av underhållsfond                           | 1 669 504  |
| Summa                                                             | -526 041   |
| Styrelsen föreslår följande behandling av den ansamlade förluster | n:         |

Att balansera i ny räkning i kr - 526 041

Föreningen har under räkenskapsåret genomfört stora planerade underhåll, vilket inte kan nyttjas helt mot yttre fond. Detta påverkar föreningens eget kapital som dock beräknas återhämta sig inom de närmsta åren.

Vad beträffar föreningens resultat och ställning i övrigt, hänvisas till efterföljande resultat- och balansräkning med tillhörande bokslutskommentarer.

# Resultaträkning

|                                                                                |       | 2019-07-01 | 2018-07-01 |
|--------------------------------------------------------------------------------|-------|------------|------------|
| Belopp i kr                                                                    |       | 2020-06-30 | 2019-06-30 |
| Rörelseintäkter m.m.                                                           |       |            |            |
| Nettoomsättning                                                                | Not 2 | 3 099 816  | 3 062 167  |
| Övriga rörelseintäkter                                                         | Not 3 | 16 125     | 14 484     |
| Summa rörelseintäkter                                                          |       | 3 115 941  | 3 076 651  |
| Rörelsekostnader                                                               |       |            |            |
| Driftkostnader                                                                 | Not 4 | -3 115 988 | -1 538 307 |
| Övriga externa kostnader                                                       | Not 5 | -475 028   | -472 372   |
| Personalkostnader                                                              | Not 6 | -37 539    | -47 903    |
| Av- och nedskrivningar av materiella och<br>immateriella anläggningstillgångar |       | -427 915   | -427 956   |
| Summa rörelsekostnader                                                         |       | -4 056 470 | -2 486 538 |
| Rörelseresultat                                                                |       | -940 529   | 590 114    |
| Finansiella poster<br>Resultat från övriga finansiella                         |       |            |            |
| anläggningstillgångar                                                          | Not 7 | 0          | 8 976      |
| Övriga ränteintäkter och liknande resultatposte                                | er    | 58         | 0          |
| Räntekostnader och liknande resultatposter                                     |       | -146 319   | -158 255   |
| Summa finansiella poster                                                       |       | -146 261   | -149 279   |
| Resultat efter finansiella poster                                              |       | -1 086 790 | 440 834    |

Årets resultat

-1 086 790

440 834

# Balansräkning

| Belopp i kr                                  |        | 2020-06-30 | 2019-06-30 |
|----------------------------------------------|--------|------------|------------|
| TILLGÅNGAR                                   |        |            |            |
| Anläggningstillgångar                        |        |            |            |
|                                              |        |            |            |
| Materiella anläggningstillgångar             |        |            |            |
| Byggnader och mark                           | Not 8  | 9 672 001  | 10 099 916 |
| Summa materiella anläggningstillgångar       |        | 9 672 001  | 10 099 916 |
| Finansiella anläggningstillgångar            |        |            |            |
| Andra långfristiga fordringar                | Not 9  | 93 500     | 93 500     |
| Summa finansiella anläggningstillgångar      |        | 93 500     | 93 500     |
| Summa anläggningstillgångar                  |        | 9 765 501  | 10 193 416 |
| Omsättningstillgångar                        |        |            |            |
| Kortfristiga fordringar                      |        |            |            |
| Kund-, avgifts- och hyresfordringar          |        | 0          | 1 140      |
| Övriga fordringar                            | Not 10 | 15 192     | 7 522      |
| Förutbetalda kostnader och upplupna intäkter | Not 11 | 156 691    | 136 066    |
| Summa kortfristiga fordringar                |        | 171 883    | 144 728    |
| Kassa och bank                               |        |            |            |
| Kassa och bank                               |        | 1 720 634  | 2 656 470  |
| Summa kassa och bank                         |        | 1 720 634  | 2 656 470  |
| Summa omsättningstillgångar                  |        | 1 892 518  | 2 801 198  |
| Summa tillgångar                             |        | 11 658 019 | 12 994 615 |

7 ÅRSREDOVISNING Riksbyggen BRF Boråshus nr 4 Org.nr. 764500-3661

Transaktion 09222115557437095054

# Balansräkning

| Belopp i kr                                  |        | 2020-06-30 | 2019-06-30 |
|----------------------------------------------|--------|------------|------------|
| EGET KAPITAL OCH SKULDER                     |        |            |            |
| Eget kapital                                 |        |            |            |
| Bundet eget kapital                          |        |            |            |
| Medlemsinsatser                              |        | 51 500     | 51 500     |
| Fond för yttre underhåll                     |        | 422 538    | 1 355 252  |
| Summa bundet eget kapital                    |        | 474 038    | 1 406 752  |
| Fritt eget kapital                           |        |            |            |
| Balanserat resultat                          |        | 560 749    | -812 799   |
| Årets resultat                               |        | -1 086 790 | 440 834    |
| Summa fritt eget kapital                     |        | -526 041   | -371 965   |
| Summa eget kapital                           |        | -52 003    | 1 034 787  |
| SKULDER                                      |        |            |            |
| Långfristiga skulder                         |        |            |            |
| Övriga skulder till kreditinstitut           | Not 12 | 10 848 855 | 11 095 131 |
| Summa långfristiga skulder                   |        | 10 848 855 | 11 095 131 |
| Kortfristiga skulder                         |        |            |            |
| Övriga skulder till kreditinstitut           | Not 12 | 246 276    | 246 276    |
| Leverantörsskulder                           |        | 181 503    | 142 059    |
| Skatteskulder                                |        | 8 650      | 6 746      |
| Övriga skulder                               | Not 13 | 15 308     | 22 093     |
| Upplupna kostnader och förutbetalda intäkter | Not 14 | 409 429    | 447 522    |
| Summa kortfristiga skulder                   |        | 861 166    | 864 696    |
| Summa eget kapital och skulder               |        | 11 658 019 | 12 994 615 |

### Noter

#### Not 1 Allmänna redovisningsprinciper

Årsredovisningen är upprättad i enlighet med årsredovisningslagen och Bokföringsnämndens allmänna råd (BFNAR 2016:10) om årsredovisning i mindre företag.

#### Redovisning av intäkter

Årsavgifter och hyror aviseras i förskott men redovisas så att endast den del som belöper på räkenskapsåret redovisas som intäkter. Ränta och utdelning redovisas som en intäkt när det är sannolikt att föreningen kommer att få de ekonomiska fördelar som är förknippade med transaktionen samt att inkomsten kan beräknas på ett tillförlitligt sätt.

#### Avskrivningstider för anläggningstillgångar

| Anläggningstillgångar | Avskrivningsprincip | Antal år |
|-----------------------|---------------------|----------|
| Byggnader             | Linjär              | 60       |
| Tillkommande utgifter | Linjär              | 10 & 30  |
|                       |                     |          |

Mark är inte föremål för avskrivningar.

- Transaktion 09222115557437095054

Beloppen i årsredovisningen anges i hela kronor om inte annat anges.

#### Not 2 Nettoomsättning

|                                       | 2019-07-01<br>2020-06-30 | 2018-07-01<br>2019-06-30 |
|---------------------------------------|--------------------------|--------------------------|
| Årsavgifter, bostäder                 | 2 486 646                | 2 449 860                |
| Hyror, lokaler                        | 18 300                   | 18 300                   |
| Hyror, p-platser                      | 54 360                   | 54 120                   |
| Hyres- och avgiftsbortfall, lokaler   | -9 300                   | -9 300                   |
| Hyres- och avgiftsbortfall, p-platser | -3 510                   | -4 133                   |
| Bränsleavgifter, bostäder             | 553 320                  | 553 320                  |
| Summa nettoomsättning                 | 3 099 816                | 3 062 167                |
|                                       |                          |                          |

#### U

| Not 3 Övriga rörelseintäkter           |                          |                          |
|----------------------------------------|--------------------------|--------------------------|
|                                        | 2019-07-01<br>2020-06-30 | 2018-07-01<br>2019-06-30 |
| Övriga ersättningar                    | 14 572                   | 14 366                   |
| Fakturerade kostnader                  | 540                      | 0                        |
| Rörelsens sidointäkter & korrigeringar | -7                       | -2                       |
| Övriga rörelseintäkter                 | 1 020                    | 120                      |
| Summa övriga rörelseintäkter           | 16 125                   | 14 484                   |

#### Not 4 Driftkostnader

|                                      | 2019-07-01<br>2020-06-30 | 2018-07-01<br>2019-06-30 |
|--------------------------------------|--------------------------|--------------------------|
| Underhåll                            | -1 669 504               | -152 447                 |
| Reparationer                         | -174 392                 | -131 511                 |
| Fastighetsavgift och fastighetsskatt | -88 598                  | -85 374                  |
| Försäkringspremier                   | -42 260                  | -41 650                  |
| Kabel- och digital-TV                | -85 086                  | -101 745                 |
| Återbäring från Riksbyggen           | 0                        | 4 600                    |
| Serviceavtal                         | 0                        | -1 306                   |
| Obligatoriska besiktningar           | -45 401                  | -45 540                  |
| Bevakningskostnader                  | 0                        | -1 500                   |
| Övriga utgifter, köpta tjänster      | -17 063                  | -17 063                  |
| Förbrukningsinventarier              | -2 692                   | -769                     |
| Vatten                               | -263 476                 | -229 021                 |
| Fastighetsel                         | -114 365                 | -119 462                 |
| Uppvärmning                          | -496 669                 | -504 290                 |
| Sophantering och återvinning         | -113 675                 | -110 524                 |
| Förvaltningsarvode drift             | -2 806                   | -703                     |
| Summa driftkostnader                 | -3 115 988               | -1 538 307               |

#### Not 5 Övriga externa kostnader

|                                            | 2019-07-01<br>2020-06-30 | 2018-07-01<br>2019-06-30 |
|--------------------------------------------|--------------------------|--------------------------|
| Förvaltningsarvode administration          | -426 754                 | -416 055                 |
| IT-kostnader                               | -9 312                   | 0                        |
| Företagsförsäkringar                       | -478                     | -478                     |
| Arvode, yrkesrevisorer                     | -8 350                   | -16 575                  |
| Övriga förvaltningskostnader               | -3 253                   | -15 155                  |
| Kreditupplysningar                         | -1 538                   | -450                     |
| Pantförskrivnings- och överlåtelseavgifter | -15 750                  | -13 298                  |
| Telefon och porto                          | -4 273                   | -5 091                   |
| Konstaterade förluster hyror/avgifter      | -50                      | 0                        |
| Medlems- och föreningsavgifter             | -3 720                   | -3 720                   |
| Bankkostnader                              | -1 550                   | -1 550                   |
| Summa övriga externa kostnader             | -475 028                 | -472 372                 |

#### Not 6 Personalkostnader

|                                                       | 2019-07-01<br>2020-06-30 | 2018-07-01<br>2019-06-30 |
|-------------------------------------------------------|--------------------------|--------------------------|
| Lön till kollektivanställda                           | -336                     | -540                     |
| Styrelsearvoden                                       | -10 000                  | -10 000                  |
| Sammanträdesarvoden                                   | -17 100                  | -24 600                  |
| Arvode till övriga förtroendevalda och uppdragstagare | -2 500                   | -2 600                   |
| Pensionskostnader                                     | -15                      | 0                        |
| Sociala kostnader                                     | -7 588                   | -10 163                  |
| Summa personalkostnader                               | -37 539                  | -47 903                  |

Medelantalet anställda har under året varit 0 personer varav män 0 respektive kvinnor 0.

#### Not 7 Resultat från övriga finansiella anläggningstillgångar

|                                                              | 2019-07-01<br>2020-06-30 | 2018-07-01<br>2019-06-30 |
|--------------------------------------------------------------|--------------------------|--------------------------|
| Utdelning på andelar i Intresseföreningen                    | 0                        | 8 976                    |
| Summa resultat från övriga finansiella anläggningstillgångar | 0                        | 8 976                    |

#### Not 8 Byggnader och mark Anskaffningsvärden

| Anskaffningsvärden                                                                      | 2020-06-30  | 2019-06-30  |
|-----------------------------------------------------------------------------------------|-------------|-------------|
| Vid årets början                                                                        |             |             |
| Byggnader                                                                               | 33 550 000  | 33 550 000  |
| Mark                                                                                    | 46 365      | 46 365      |
| Standardförbättringar                                                                   | 1 308 990   | 1 308 990   |
|                                                                                         | 34 905 355  | 34 905 355  |
| Summa anskaffningsvärde vid årets slut                                                  | 34 905 355  | 34 905 355  |
| Ackumulerade avskrivningar enligt plan<br>Vid årets början                              |             |             |
| Byggnader                                                                               | -6 084 913  | -5 723 125  |
| Standardförbättringar                                                                   | -1 023 697  | -957 529    |
|                                                                                         | -7 108 610  | -6 680 654  |
| Årets avskrivningar                                                                     |             |             |
| Årets avskrivning byggnader                                                             | -361 746    | -361 788    |
| Årets avskrivning standardförbättringar                                                 | -66 169     | -66 168     |
|                                                                                         | -427 915    | -427 956    |
| Summa ackumulerade avskrivningar vid årets slut<br>Ackumulerade upp- och nedskrivningar | -7 536 525  | -7 108 610  |
| Ingående nedskrivningar/utgående nedskrivningar                                         | -17 696 829 | -17 696 829 |
|                                                                                         | -17 696 829 | -17 696 829 |
| Restvärde enligt plan vid årets slut<br>Varav                                           | 9 672 001   | 10 049 916  |
| Byggnader                                                                               | 9 406 512   | 9 718 258   |
| Mark                                                                                    | 46 365      | 46 365      |
| Standardförbättringar                                                                   | 219 124     | 285 293     |
| Taxeringsvärden                                                                         |             |             |
| Bostäder                                                                                | 45 000 000  | 45 000 000  |
| Totalt taxeringsvärde                                                                   | 45 000 000  | 45 000 000  |
| varav byggnader                                                                         | 33 000 000  | 33 000 000  |
| varav mark                                                                              | 12 000 000  | 12 000 000  |

#### Not 9 Andra långfristiga fordringar

| Not 9 Andra langinstiga lordningal                       | 2020-06-30 | 2019-06-30 |
|----------------------------------------------------------|------------|------------|
| 186 st garantikapitalbevis á 500 kr i Intresseföreningen | 93 500     | 93 500     |
| Summa andra långfristiga fordringar                      | 93 500     | 93 500     |

| Not 10 Övriga fordringar |            |            |
|--------------------------|------------|------------|
|                          | 2020-06-30 | 2019-06-30 |
| Skattekonto              | 15 192     | 7 522      |
| Summa övriga fordringar  | 15 192     | 7 522      |

#### Not 11 Förutbetalda kostnader och upplupna intäkter

|                                                     | 2020-06-30 | 2019-06-30 |
|-----------------------------------------------------|------------|------------|
| Förutbetalda försäkringspremier                     | 21 776     | 20 485     |
| Förutbetalda driftkostnader                         | 0          | 35 381     |
| Förutbetalt förvaltningsarvode                      | 107 768    | 61 665     |
| Förutbetald kabel-tv-avgift                         | 19 254     | 18 535     |
| Förutbetald kostnad bredbandsanslutning             | 3 319      | 0          |
| Övriga förutbetalda kostnader och upplupna intäkter | 4 575      | 0          |
| Summa förutbetalda kostnader och upplupna intäkter  | 156 691    | 136 066    |

#### Not 12 Övriga skulder till kreditinstitut

|                                                                  | 2020-06-30 | 2019-06-30 |
|------------------------------------------------------------------|------------|------------|
| Inteckningslån                                                   | 11 095 131 | 11 341 407 |
| Nästa års amortering på långfristiga skulder till kreditinstitut | -246 276   | -246 276   |
| Långfristig skuld vid årets slut                                 | 10 848 855 | 11 095 131 |

Tabell och kommentar nedan anges i hela kronor.

| Kreditgivare | Räntesats | Villkorsändringsdag | Ing.skuld     | Nya lån/<br>Omsatta lån | Årets amorteringar | Utg.skuld     |
|--------------|-----------|---------------------|---------------|-------------------------|--------------------|---------------|
| STADSHYPOTEK | 1,35%     | 2021-03-30          | 3 411 407,00  | 0,00                    | 146 276,00         | 3 265 131,00  |
| STADSHYPOTEK | 1,36%     | 2023-06-30          | 4 630 000,00  | 0,00                    | 0,00               | 4 630 000,00  |
| STADSHYPOTEK | 1,31%     | 2020-06-01          | 3 300 000,00  | -3 200 000,00           | 100 000,00         | 0,00          |
| STADSHYPOTEK | 0,97%     | 2024-06-01          | 0,00          | 3 200 000,00            | 0,00               | 3 200 000,00  |
| Summa        |           |                     | 11 341 407,00 | 0,00                    | 246 276,00         | 11 095 131,00 |

\*Senast kända räntesatser

Under nästa räkenskapsår ska föreningen amortera 246 276 kr varför den delen av skulden betraktas som kortfristig skuld. Av den långfristiga skulden förfaller 985 104 kr till betalning mellan 2 och 5 år efter balansdagen. Resterande skuld 9 863 751 kr förfaller till betalning senare än 5 år efter balansdagen.

Enligt lånespecifikationen ovan finns ett lån med villkorsändringsdag under år 2020-2021 (nästkommande räkenskapsår). Detta lån ska normalt redovisas som en kortfristiga skuld. Föreningen har emellertid valt att redovisa detta lån som långfristigt, förutom den del som är planerad att amorteras under 2020-2021. Föreningen har inte fått några indikationer på att lånet inte kommer att omsättas/förlängas.

Om lånet skulle redovisas som kortfristiga skuld skulle det ge en felaktig bild av föreningens likviditet.

| Not 13 Övriga skulder              |            |            |
|------------------------------------|------------|------------|
| -                                  | 2020-06-30 | 2019-06-30 |
| Skuld sociala avgifter och skatter | 15 308     | 20 053     |
| Avräkning hyror och avgifter       | 0          | 2 040      |
| Summa övriga skulder               | 15 308     | 22 093     |

#### Not 14 Upplupna kostnader och förutbetalda intäkter

|                                                    | 2020-06-30 | 2019-06-30 |
|----------------------------------------------------|------------|------------|
| Upplupna räntekostnader                            | 2 500      | 3 806      |
| Upplupna kostnader för reparationer och underhåll  | 1 981      | 70 192     |
| Upplupna elkostnader                               | 7 479      | 5 056      |
| Upplupna vattenavgifter                            | 49 567     | 37 407     |
| Upplupna värmekostnader                            | 61 376     | 58 943     |
| Upplupna kostnader för renhållning                 | 18 940     | 14 331     |
| Upplupna kostnader för administration              | 0          | 12 291     |
| Upplupna revisionsarvoden                          | 8 500      | 13 650     |
| Förutbetalda hyresintäkter och årsavgifter         | 259 086    | 231 846    |
| Summa upplupna kostnader och förutbetalda intäkter | 409 429    | 447 522    |
| Not 15 Ställda säkerheter                          | 2020-06-30 | 2019-06-30 |
| Fastighetsinteckningar                             | 35 918 000 | 35 918 000 |
|                                                    |            |            |

#### Not 16 Eventualförpliktelser

Föreningen har inte identifierat några eventualförpliktelser

#### Not 17 Väsentliga händelser efter räkenskapsåret utgång

Sedan räkenskapsårets utgång har inga händelser, som i väsentlig grad påverkar föreningens ekonomiska ställning, inträffat.

#### Styrelsens underskrifter

12 VO. Ort och datum

Camilla Morin

Benny Nilsson

0 Gunnar Oja 

ma on Magnus Lövgren

Vår revisionsberättelse har lämnats 2020-

Sara Ryfors Auktoriserad revisor KPMG AB

Kaija Andersson Förtroendevald revisor

15 ÅRSREDOVISNING Riksbyggen BRF Boråshus nr 4 Org.nr: 764500-3661

(serve)

# Revisionsberättelse

Till föreningsstämman i Riksbyggen BRF Boråshus nr 4, org. nr 764500-3661

#### Rapport om årsredovisningen

#### Uttalanden

Vi har utfört en revision av årsredovisningen för Riksbyggen BRF Boråshus nr 4 för räkenskapsåret 2019-07-01-2020-06-30.

Enligt vår uppfattning har årsredovisningen upprättats i enlighet med årsredovisningslagen och ger en i alla väsentliga avseenden rättvisande bild av föreningens finansiella ställning per den 30 juni 2020 och av dess finansiella resultat för räkenskapsåret enligt årsredovisningslagen. Förvaltningsberättelsen är förenlig med årsredovisningens övriga delar.

Vi tillstyrker därför att föreningsstämman fastställer resultaträkningen och balansräkningen.

#### Grund för uttalanden

Vi har utfört revisionen enligt god revisionssed i Sverige. Revisorernas ansvar enligt denna sed beskrivs närmare i avsnitten Den auktoriserade revisorns ansvar samt Den förtroendevalda revisorns ansvar.

Vi är oberoende i förhållande till föreningen enligt god revisorssed i Sverige. Jag som auktoriserad revisor har fullgjort mitt yrkesetiska ansvar enligt dessa krav.

Vi anser att de revisionsbevis vi har inhämtat är tillräckliga och ändamålsenliga som grund för våra uttalanden.

#### Styrelsens ansvar

Det är styrelsen som har ansvaret för att årsredovisningen upprättas och att den ger en rättvisande bild enligt årsredovisningslagen. Styrelsen ansvarar även för den interna kontroll som den bedömer är nödvändig för att upprätta en årsredovisning som inte innehåller några väsentliga felaktigheter, vare sig dessa beror på oegentligheter eller misstag.

#### Den auktoriserade revisorns ansvar

Jag har att utföra revisionen enligt International Standards on Auditing (ISA) och god revisionssed i Sverige. Mitt mål är att uppnå en rimlig grad av säkerhet om huruvida årsredovisningen som helhet inte innehåller några väsentliga felaktigheter, vare sig dessa beror på oegentligheter eller misstag. Rimlig säkerhet är en hög grad av säkerhet, men är ingen garanti för att en revision som utförs enligt ISA och god revisionssed i Sverige alltid kommer att upptäcka en väsentlig felaktigheter om en sådan finns. Felaktigheter kan upptäå på grund av oegentligheter eller misstag och anses vara väsentliga om de enskilt eller tillsammans rimligen kan förväntas påverka de ekonomiska beslut som användare fattar med grund i årsredovisningen.

Som del av en revision enligt ISA använder jag professionellt omdöme och har en professionellt skeptisk inställning under hela revisionen. Dessutom:

- identifierar och bedömer jag riskerna för väsentliga felaktigheter i årsredovisningen, vare sig dessa beror på oegentligheter eller misstag, utformar och utför granskningsåtgärder bland annat utifrån dessa risker och inhämtar revisionsbevis som är tillräckliga och ändamålsenliga för att utgöra en grund för mina uttalanden. Risken för att inte upptäcka en väsentlig felaktighet till följd av oegentligheter är högre än för en väsentlig felaktighet som beror på misstag, eftersom oegentligheter kan innefatta agerande i maskopi, förfalskning, avsiktliga utelämnanden, felaktig information eller åsidosättande av intern kontroll.
- skaffar jag mig en förståelse av den del av föreningens interna kontroll som har betydelse för min revision för att utforma granskningsåtgärder som är lämpliga med hänsyn till omständigheterna, men inte för att uttala mig om effektiviteten i den interna kontrollen.

Vid upprättandet av årsredovisningen ansvarar styrelsen för bedömningen av föreningens förmåga att fortsätta verksamheten. Den upplyser, när så är tillämpligt, om förhållanden som kan påverka förmågan att fortsätta verksamheten och att använda antagandet om fortsatt drift. Antagandet om fortsatt drift tillämpas dock inte om beslut har fattats om att avveckla verksamheten.

- utvärderar jag lämpligheten i de redovisningsprinciper som används och rimligheten i styrelsens uppskattningar i redovisningen och tillhörande upplysningar.
- drar jag en slutsats om lämpligheten i att styrelsen använder antagandet om fortsatt drift vid upprättandet av årsredovisningen. Jag drar också en slutsats, med grund i de inhämtade revisionsbevisen, om huruvida det finns någon väsentlig osäkerhetsfaktor som avser sådana händelser eller förhållanden som kan leda till betydande tvivel om föreningens förmåga att fortsätta verksamheten. Om jag drar slutsatsen att det finns en väsentlig osäkerhetsfaktor, måste jag i revisionsberättelsen fästa uppmärksamheten på upplysningarna i årsredovisningen om den väsentliga osäkerhetsfaktorn eller, om sådana upplysningar är otillräckliga, modifiera uttalandet om årsredovisningen. Mina slutsatser baseras på de revisionsbevis som inhämtas fram till datumet för revisionsberättelsen. Dock kan framtida händelser eller förhållanden göra att en förening inte längre kan fortsätta verksamheten.
- utvärderar jag den övergripande presentationen, strukturen och innehållet i årsredovisningen, däribland upplysningarna, och om årsredovisningen återger de underliggande transaktionerna och händelserna på ett sätt som ger en rättvisande bild.

Jag måste informera styrelsen om bland annat revisionens planerade omfattning och inriktning samt tidpunkten för den. Jag måste också informera om betydelsefulla iakttagelser under revisionen, däribland de eventuella betydande brister i den interna kontrollen som jag identifierat.

#### Den förtroendevalda revisorns ansvar

Jag har att utföra en revision enligt bostadsrättslagen och tillämpliga delar av lagen om ekonomiska föreningar och därmed enligt god revisionssed i Sverige. Mitt mål är att uppnå en rimlig grad av säkerhet om huruvida årsredovisningen har upprättats i enlighet med årsredovisningslagen och om årsredovisningen ger en rättvisande bild av föreningens resultat och ställning.

#### Rapport om andra krav enligt lagar och andra författningar

#### Uttalanden

Utöver vår revision av årsredovisningen har vi även utfört en revision av styrelsens förvaltning för Riksbyggen BRF Boråshus nr 4 för räkenskapsåret 2019-07-01—2020-06-30 samt av förslaget till dispositioner beträffande föreningens vinst eller förlust.

Vi tillstyrker att föreningsstämman behandlar förlusten enligt förslaget i förvaltningsberättelsen och beviljar styrelsens ledamöter ansvarsfrihet för räkenskapsåret.

#### Grund för uttalanden

Vi har utfört revisionen enligt god revisionssed i Sverige. Vårt ansvar enligt denna beskrivs närmare i avsnittet Revisorns ansvar. Vi är oberoende i förhållande till föreningen enligt god revisorssed i Sverige. Jag som auktoriserad revisor har i övrigt fullgjort mitt yrkesetiska ansvar enligt dessa krav.

Vi anser att de revisionsbevis vi har inhämtat är tillräckliga och ändamålsenliga som grund för våra uttalanden.

#### Styrelsens ansvar

Det är styrelsen som har ansvaret för förslaget till dispositioner beträffande föreningens vinst eller förlust. Vid förslag till utdelning innefattar detta bland annat en bedömning av om utdelningen är försvarlig med hänsyn till de krav som föreningens verksamhetsart, omfattning och risker ställer på storleken av föreningens egna kapital, konsolideringsbehov, likviditet och ställning i övrigt.

#### Revisorns ansvar

Vårt mål beträffande revisionen av förvaltningen, och därmed vårt uttalande om ansvarsfrihet, är att inhämta revisionsbevis för att med en rimlig grad av säkerhet kunna bedöma om någon styrelseledamot i något väsentligt avseende:

- företagit någon åtgärd eller gjort sig skyldig till någon försummelse som kan föranleda ersättningsskyldighet mot föreningen, eller
- på något annat sätt handlat i strid med bostadsrättslagen, tillämpliga delar av lagen om ekonomiska föreningar, årsredovisningslagen eller stadgarna.

Vårt mål beträffande revisionen av förslaget till dispositioner av föreningens vinst eller förlust, och därmed vårt uttalande om detta, är att med rimlig grad av säkerhet bedöma om förslaget är förenligt med bostadsrättslagen.

Rimlig säkerhet är en hög grad av säkerhet, men ingen garanti för att en revision som utförs enligt god revisionssed i Sverige alltid kommer att upptäcka åtgärder eller försummelser som kan föranleda ersättningsskyldighet mot föreningen, eller att ett förslag till dispositioner av föreningens vinst eller förlust inte är förenligt med bostadsrättslagen.

Göteborg 2020-

Styrelsen ansvarar för föreningens organisation och förvaltningen av föreningens angelägenheter. Detta innefattar bland annat att fortlöpande bedöma föreningens ekonomiska situation och att tillse att föreningens organisation är utformad så att bokföringen, medelsförvaltningen och föreningens ekonomiska angelägenheter i övrigt kontrolleras på ett betryggande sätt.

Som en del av en revision enligt god revisionssed i Sverige använder den auktoriserade revisorn professionellt omdöme och har en professionellt skeptisk inställning under hela revisionen. Granskningen av förvaltningen och förslaget till dispositioner av föreningens vinst eller förlust grundar sig främst på revisionen av räkenskaperna. Vilka tillkommande granskningsåtgärder som utförs baseras på den auktoriserade revisorns professionella bedömning och övriga valda revisorers bedömning med utgångspunkt i risk och väsentlighet. Det innebär att vi fokuserar granskningen på sådana åtgärder, områden och förhållanden som är väsentliga för verksamheten och där avsteg och överträdelser skulle ha särskild betydelse för föreningens situation. Vi går igenom och prövar fattade beslut, beslutsunderlag, vidtagna åtgärder och andra förhållanden som är relevanta för vårt uttalande om ansvarsfrihet. Som underlag för vårt uttalande om styrelsens förslag till dispositioner beträffande föreningens vinst eller förlust har vi granskat om förslaget är förenligt med bostadsrättslagen.

Sara Ryfors Auktoriserad revisor KPMG AB Kaija Andersson Förtroendevald revisor

2 (2)

## Att bo i BRF

En bostadsrättsförening är en ekonomisk förening där de boende tillsammans äger bostadsrättsföreningens byggnader och mark. Marken kan alternativt innehas med tomträtt. Som ägare till en bostadsrätt äger du rätten att bo i lägenheten. Tillsammans med övriga medlemmar i föreningen har du ansvar för fastigheten du bor i. Rättigheter och skyldigheter gentemot föreningen delas av de boende. Det unika med bostadsrätt är att man gemensamt bestämmer och tar ansvar för sin boendemiljö. Det här engagemanget skapar sammanhållning och trivsel, samtidigt som kostnaderna för t ex löpande skötsel, drift och underhåll kan hållas nere.

Som boende i en bostadsrättsförening har du stora möjligheter att påverka ditt boende. På föreningsstämman kan du påverka de beslut som tas i föreningen. Där väljs också styrelse för bostadsrättsföreningen. Styrelsen har ett stort ansvar för föreningens operativa verksamhet och fastställer också årsavgiften så att den täcker föreningens kostnader. Du kan påverka vilka frågor som ska behandlas genom din rätt som medlem att lämna motioner till stämman. Alla motioner som lämnats in i tid behandlas av stämman. Alla medlemmar har rätt att motionera i frågor de vill att stämman ska behandla.

Som bostadsrättshavare har man nyttjanderätt till sin bostad på obegränsad tid. Man har också vårdplikt av bostaden och ska på egen bekostnad hålla allt som finns inuti lägenheten i gott skick. Bostadsrätten kan säljas, ärvas eller överlåtas på samma sätt som andra tillgångar. En bostadsrättshavare bekostar själv sin hemförsäkring som bör kompletteras med ett s.k. bostadsrättstillägg, om inte detta tecknats kollektivt av föreningen. Bostadsrättstillägget omfattar det utökade underhållsansvaret som bostadsrättshavaren har enligt bostadsrättslagen och stadgarna.

#### Riksbyggen förvaltar

Riksbyggen arbetar på uppdrag av bostadsrättsföreningen med hela eller delar av fastighetsförvaltningen. Det är styrelsens som bestämmer vad som ska ingå i förvaltningsuppdraget. Riksbyggen är ett kooperativt folkrörelseföretag och en ekonomisk förening, med bostadsrättsföreningar och byggfackliga organisationer som största andelsägare. Riksbyggen utvecklar, bygger och förvaltar bostäder med huvudinriktning på bostadsrätter. Vi är ett serviceföretag som erbjuder bostadsrättsföreningar ett heltäckande förvaltningskoncept med ekonomisk förvaltning, teknisk förvaltning, fastighetsservice och fastighetsutveckling. Riksbyggen genomför också gemensamma upphandlingar av olika tjänster t .ex fastighetsel och försäkringar som de bostadsrättsföreningar som är kunder hos Riksbyggen kan nyttja. Riksbyggens verksamhet är i sin helhet kvalitets- och miljöcertifierade enligt ISO 9001 och ISO 14001. Certifikaten är utfärdade av ett oberoende certifieringsorgan eftersom vi tycker att det är viktigt att våra kunder tryggt kan förlita sig på att vi har den kapacitet och kunskap som krävs för att fullgöra våra åtaganden. Vi arbetar också hela tiden aktivt för att minska vår påverkan på miljön.

Riksbyggen verkar för bostadsrätten som boendeform och för allas rätt till ett bra boende.

### Riksbyggen BRF Boråshus nr 4

Årsredovisningen är upprättad av styrelsen för Riksbyggen BRF Boråshus nr 4 i samarbete med Riksbyggen

Riksbyggen arbetar på uppdrag från bostadsrättsföreningar och fastighetsbolag med ekonomisk förvaltning, teknisk förvaltning, fastighetsservice samt fastighetsutveckling.

Årsredovisningen är en handling som ger både långivare och köpare bra möjligheter att bedöma föreningens ekonomi. Spara därför alltid årsredovisningen.

FÖR MER INFORMATION: 0771-860 860 www.riksbyggen.se

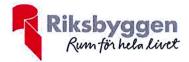

### Verifikat

Transaktion 09222115557437095054

### Dokument

Årsredovisning slutlig ver Huvuddokument 23 sidor *Startades 2020-10-30 14:04:52 CET (+0100) av Riksbyggen (R) Färdigställt 2020-10-30 14:53:16 CET (+0100)* 

#### Initierare

**Riksbyggen (R)** Riksbyggen Org. nr 702001-7781 *noreply@riksbyggen.se* 

### Signerande parter

**Sara Ryfors (SR)** RBF Boråshus nr 4 (Auktoriserad revisor, KPMG AB) *sara.ryfors@kpmg.se* 

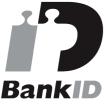

Namnet som returnerades från svenskt BankID var "Sara Ryfors" Signerade 2020-10-30 14:39:00 CET (+0100) Kaija Andersson (KA) RBF Boråshus nr 4 (Förtroendevald revisor) andersson.kaija@gmail.com

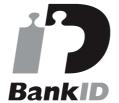

Namnet som returnerades från svenskt BankID var "KAIJA ANDERSSON" Signerade 2020-10-30 14:53:16 CET (+0100)

Detta verifikat är utfärdat av Scrive. Information i kursiv stil är säkert verifierad av Scrive. Se de dolda bilagorna för mer information/bevis om detta dokument. Använd en PDF-läsare som t ex Adobe Reader som kan visa dolda bilagor för att se bilagorna. Observera att om dokumentet skrivs ut kan inte integriteten i papperskopian bevisas enligt nedan och att en vanlig papperutskrift saknar innehållet i de dolda bilagorna. Den digitala signaturen (elektroniska förseglingen) säkerställer att integriteten av detta dokument, inklusive de dolda bilagorna, kan bevisas matematiskt och oberoende av Scrive. För er bekvämlighet tillhandahåller Scrive även en tjänst för att kontrollera dokumentets integritet automatiskt på: https://scrive.com/verify

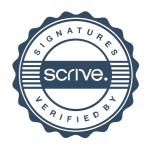